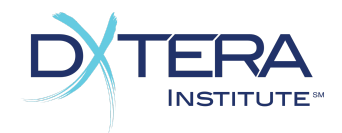

# Next Generation Integration Scorecard Ontology Functional Area

The Ontology Functional Area is used to define subject matter that can be related to other entities in a system. Ontologies are an alternative to tagging where structure, restricted vocabulary, or localization of topic names are desired.

## *Subject*

Subjects are used to represent a topic and can be organized in a hierarchy to form an ontology.

Also known as: Concept, Tag, Classifier

❑ Read Operations for *Subjects: Score*

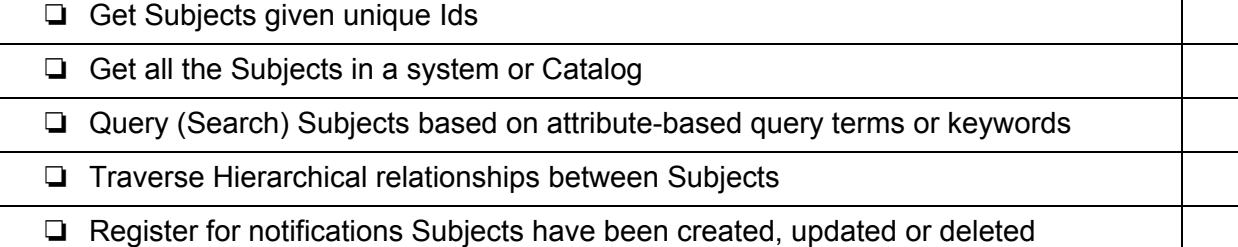

❑ Write Operations for *Subjects:*

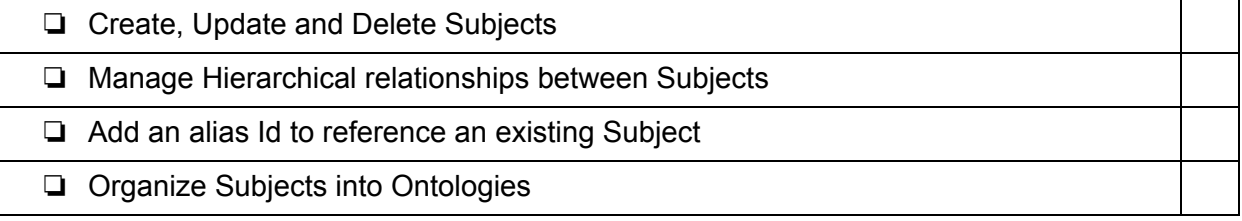

Minimally Supported Attributes of *Subjects:*

- A unique and permanent identifier
- The name of the Subject
- A description of the Subject

The Ontology Functional Area by DXtera Institute, Inc. is licensed under CC BY NC SA 4.0. [www.dxtera.org](http://www.dxtera.org/)

• The type of the Subject

### *Relevancy*

Subjects are related to reference entities through Relevancies

Also known as:

❑ Read Operations for *Relevancies: Score*

❏ Get Relevancies given unique Ids ❏ Get all the Relevancies in a system or Ontology ❏ Get Relevancies for Subjects ❏ Get Relevancies for mapped entities ❏ Query (Search) Relevancies based on attribute-based query terms or keywords ❏ Register for notifications that Relevancies have been created or updated

❑ Write Operations for *Relevancies:*

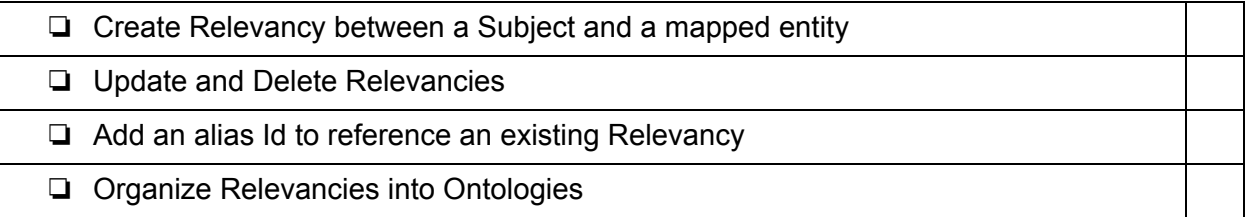

Minimally Supported Attributes of *Relevancies:*

- A unique and permanent identifier
- The name of the Relevancy
- A description of the Relevancy
- The type of the Relevancy: very, somewhat, not at all
- The Subject associated with this Relevancy
- The mapped entity associated with this Relevancy
- The effective date range of this Relevancy
- The reason this Relevancy relationship ended, if applicable

## *Ontology*

A directory or other kind of organizational construct for managing Ontology related entities. Such a grouping serves to separate Subjects managed by different organizations or around different topic areas, and to scope searches.

Also known as: Taxonomy, Catalog

#### ❑ Read Operations for *Ontologies: Score*

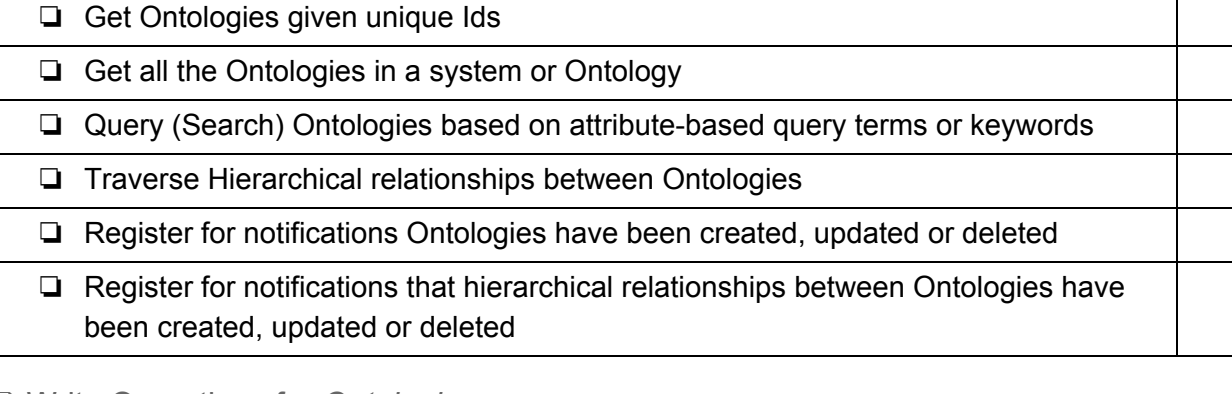

❑ Write Operations for *Ontologies:*

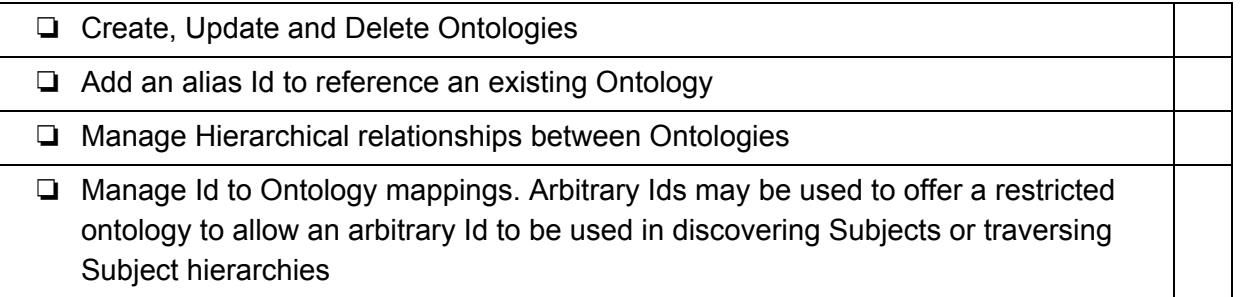

Minimally Supported Attributes of *Ontologies:*

- A unique and permanent identifier
- The name of the Ontology
- A description of the Ontology
- The type of the Ontology
- The provider of this Ontology
- Any available branding for this Ontology, for example, an organizational logo
- Any licensing (terms of usage) associated with this Ontology